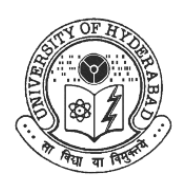

**UNIVERSITY OF HYDERABAD (A Central University established by an Act of Parliament) P.O. Central University, Prof.C.R.Rao Road, Gachibowli, Hyderabad-500 046, Telangana (India).**

No. UH/Exams/XIX Convocation./2017 Dated: 26-9-2017

## **INVITATION TO THE GRADUATES TO THE XIX CONVOCATION**

Dear Graduates,

Greetings from the University!

- 1. In continuation to the notification the University Website is informed that the XIX Convocation of the University will be held on Sunday, the 1st October, 2017 at 11:00 a.m. at *The Global Peace Auditorium, ISB Access road, Gachibowli, Hyderabad.* At this Convocation, all candidates who have been declared successful in various examinations in 2016-17 academic year will be conferred their respective degrees.
- 2. Based on your application for receiving the degree certificate "in person," you have been allotted a seat as indicated in the website of the University. You are requested to be present in the Auditorium before 10:30 a.m., wearing the prescribed/suggested dress in accordance with the enclosed instructions. Cell phone, Camera, Briefcase, Bag, etc., are not allowed inside the Hall.
- 3. The University has made arrangements for supply of Neck Scarf to the candidate @200/- each at the premises of the Convocation from 8.00 A.M. onwards on  $01<sup>st</sup>$  Oct, 2017, on hire as well as on purchase basis. The total amount collected for those who prefer to hire the same shall be refunded after handing over the Neck Scarf back at the counter.
- 4. Read carefully and follow the instructions given in the enclosed sheet. You are requested to answer audibly to the questions to you by the Chancellor.
- 5. You are expected to remain standing when the Academic Procession enters the Auditorium and when they retire, at the time of playing of the National Anthem and during presentation of degrees to the candidate of your School.
- 6. You are not allowed to leave the seat until the Academic Procession retires from the Convocation Hall after the dissolution of the Convocation.
- 7. Some seats in the Auditorium will be allotted to the parents of the graduates for whom the requisition is received, on first come first serve basis, as mentioned in the website of the University. Please do produce the copy of the pass downloaded from the website: http:acad.uohyd.ac.in at the entrance of the Convocation Hall.

With best wishes,

Yours faithfully,

Controller of Examinations

## **UNIVERSITY OF HYDERABAD**

XIX Convocation, 1st October 2017 Venue: The Global Peace Auditorium. ISB Access road, Gachobowli, Hyderabad.

# """""""""""""""""""Instructions to the candidates receiving degrees in person

- Candidates receiving degrees 'in Person' are expected to be dressed in the prescribed dress, as indicated  $\mathbf{1}$ in para 11 of the Instructions.
- $2.$ The candidates for Ph.D. degrees will receive their degrees individually from the Chief Guest. Other degrees will be handed over to the candidates immediately after completion of the Convocation, in the Auditorium at their respective seats. Therefore, except the recipients of the Ph.D. Degrees and the Medals, all other Graduates should be available in their allotted seats to take delivery of their respective Degrees immediately after the Convocation.
- $\overline{3}$ . When the academic procession enters the Convocation Hall, all candidates shall raise from their seats and keep standing until the Hon'ble Chief Guest, the Chief Rector, the Chancellor, the Vice-Chancellor, and others forming the Academic procession have taken their seats and until the National Anthem is played.
- $4.$ The Chancellor will put a few questions to the candidates (given overleaf). At the end of each question, all candidates shall, in one voice, clearly and audibly say "I Do Promise".
- 5. The Chancellor will then say, 'let the candidates be now presented'.
- 6. Candidates for various degrees in each School will be presented to the Chancellor by the Deans of the respective Schools of Studies in a single group for each School in the following order:
	- i) School of Humanities
	- ii) School of Social Sciences

 $\mathbf{v}$ 

 $\mathbf{v}$ 

- iii) School of Economics
- iv) School of Chemistry
- v) School of Life Sciences
- vi) School of Mathematics and Statistics
- vii) School of Computer and Information Sciences
- viii) School of Physics
- ix) Sarojini Naidu School of Arts and Communication
- x) School of Management Studies
- xi) School of Medical Sciences
- xii) School of Engineering Sciences and Technology.
- When the candidates for a particular School are being presented by the respective Dean, they shall 7. all stand up and remain standing till the Chancellor admits them to their respective degrees.

### 8. Only the recipients of Ph.D. Degrees and Medals will be presented the Degrees and medals individually on the dais.

9. (a) When the names of the candidates receiving Ph.D. Degrees are called out, they will go one after other to the dais by the steps on the right, proceed to the front of the Chancellor who would be sitting or standing according to his convenience, bow to him, receive the degree, bow to him again and leave the dais by the steps on the left and return to their allotted seats.

(b) Similarly when the names of the candidates receiving the medals are called out, they will one after the other go to the dais by the steps on the right, proceed to the front of the Chief Guest who would be sitting or standing according to his convenience, bow to him, receive the medal, bow to him again and leave the dais by the steps on the left and return to their allotted seats.

At the closure of the Convocation, National Anthem will be played. All the candidates shall stand up and 10. remain standing till the Chief Guest, Chancellor, Vice Chancellor and others of the Academic procession descend the dais and leave the Convocation Auditorium.

11. The dress suggested / prescribed for convocation is as hereunder.

> : Kurta Pyjama or Kurta Dhoti Men

Women: Saree or Salwar Kameez

Material: Handloom Cotton/Silk

Color : Off white or Pale cream

The students attending the convocation shall make their own arrangement with regards to the dress suggested. The dress can be purchased from any shop of the student's choice. At Hyderabad the dress is available at all outlets of Handloom house, APCO, Khadi Bhandars etc among others.

The University has made arrangements for supply of Neck Scarf to the candidates  $\omega$ Rs 200/each at the premises of the Convocation from 8 AM onwards on 1<sup>st</sup> Oct. 2017, on hire as well as on purchase basis. The total amount shall be refunded after handing over the Neck Scarf back at the counter in case it has been taken on hire basis.

## **ELICITATION OF PROMISES BY THE NEW GRADUATES**

(Immediately after the Chancellor declares the Convocation Open)

The Vice Chancellor while addressing the graduates for the degree shall say:

### "WILL ALL THE CANDIDATES FOR DEGREES OF THE UNIVERSITY OF HYDERABAD KINDLY STAND?"

All the candidates shall rise. With all the candidates standing, the **Chancellor** shall put the following questions, to which they shall answer "I DO PROMISE" after each question.

"DO YOU SOLEMNLY AND SINCERELY PROMISE AND DECLARE THAT, IF ADMITTED Question: TO THE DEGREES FOR WHICH YOU HAVE QUALIFIED, YOU WILL, IN YOUR DAILY LIFE AND CONVERSATION, CONDUCT YOURSELVES AS BECOME MEMBERS OF THE UNIVERSITY"?

### "I DO PROMISE" Answer:

Ouestion: "DO YOU SOLEMNLY AND SINCERELY PROMISE AND DECLARE THAT, TO THE UTMOST OF YOUR OPPORTUNITY AND ABILITY, YOU WILL USE YOUR POWER FOR THE PROMOTION OF TRUE LEARNING AND IN THE SERVICE OF YOUR FELLOWMEN"?

### Answer: "I DO PROMISE"

"DO YOU SOLEMNLY AND SINCERELY PROMISE THAT YOU WILL FAITHFULLY AND Question: DILIGNETLY FULFILL THE DUTIES OF THE PROFESSION TO WHICH YOU WILL EVENTUALLY BELONG AND THAT YOU WILL, ON ALL OCCASIONS MAINTAIN ITS PURITY AND REPUTATION"?

### "I DO PROMISE" Answer:

The Vice Chancellor will say: All the candidates may kindly be seated.

At this stage all candidates shall resume their seats.